# **Instrukcja użytkownika SL2021 – obszar Granty**

**Wersja dla Beneficjentów**

Wersja: 2.1

#### **Historia zmian**

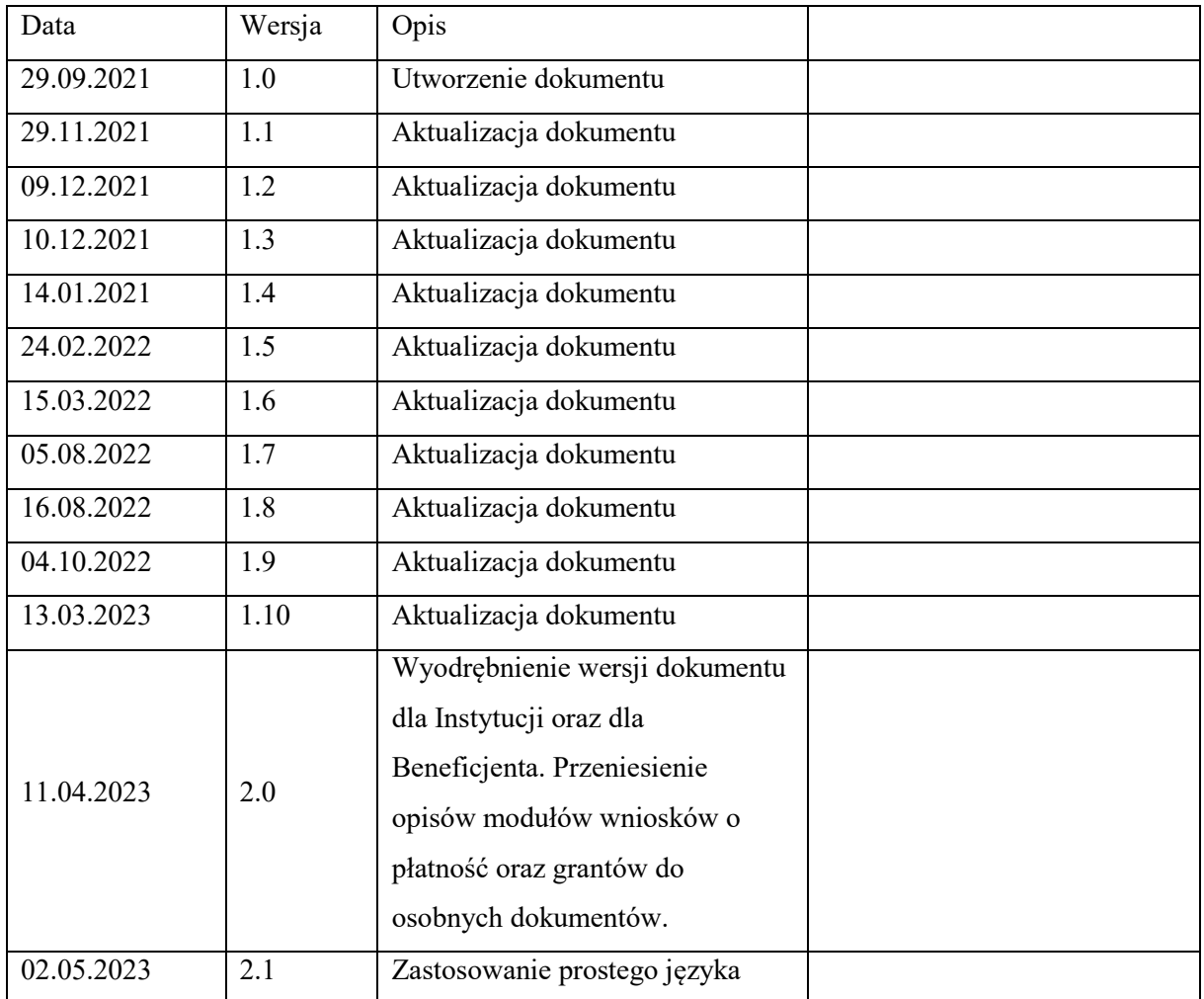

# Spis treści

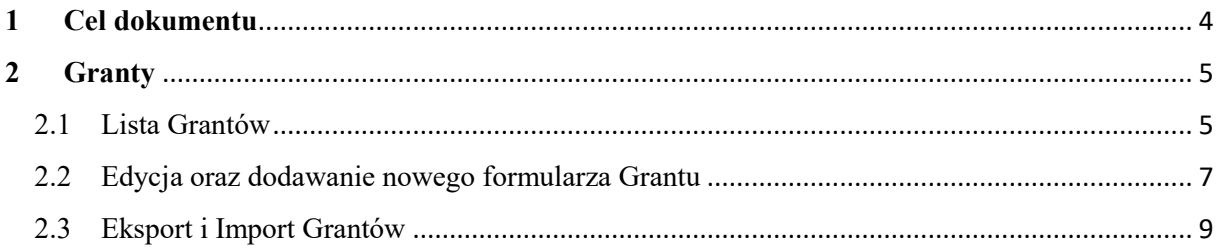

# Spis rysunków:

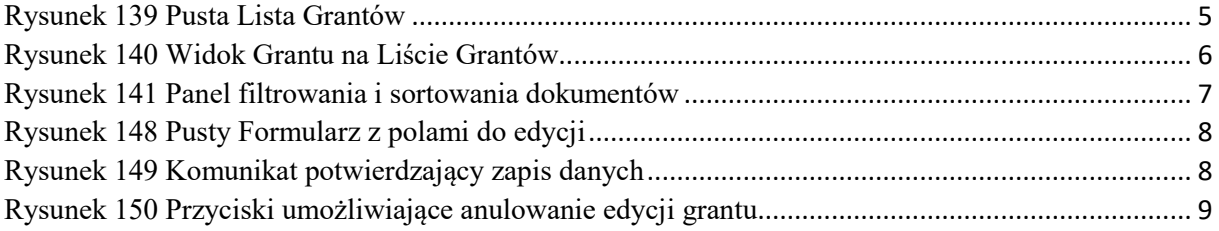

# <span id="page-3-0"></span>**1 Cel dokumentu**

Dokument przedstawia główne ekrany oraz funkcjonalności dostępne dla beneficjentów działających w aplikacji SL2021 w obszarze Granty.

Dla aplikacji SL2021 zostały przygotowane różne instrukcje – w podziale na wersje dla instytucji i beneficjentów oraz na obszary tematyczne. Opis wszystkich obszarów tematycznych oraz wspólnych możliwości takich jak np. wyszukiwanie, sortowanie, zarządzanie użytkownikami czy obsługa zadań znajdziesz w instrukcji dla obszaru tematycznego Projekty, który jest podstawą umożliwiającą funkcjonowanie wszystkich pozostałych obszarów.

# <span id="page-4-0"></span>**2 Granty**

Granty to wydzielony obszar w systemie, w którym umieszczone są wszystkie formularze grantowe dołączone w ramach projektu.

## <span id="page-4-1"></span>2.1 Lista Grantów

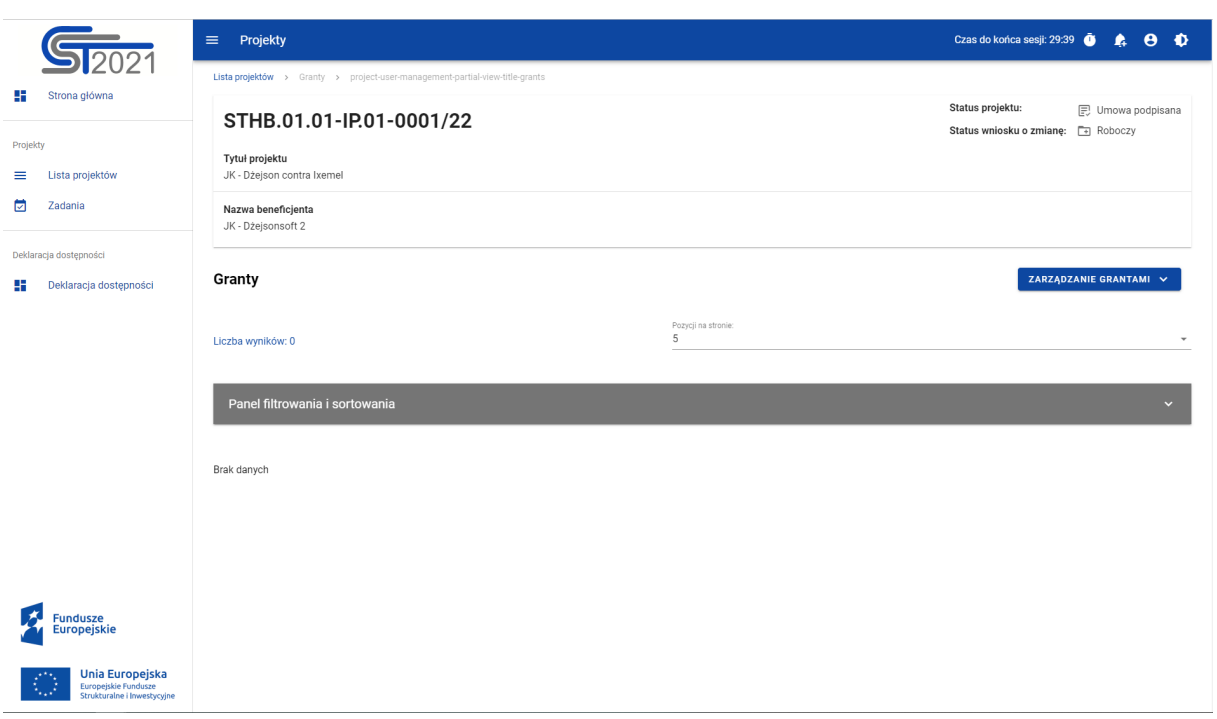

<span id="page-4-2"></span>*Rysunek 1 Pusta Lista Grantów*

Listę Grantów możesz wywołać z poziomu *Szczegółów projektu* poprzez przycisk w Realizacja projektu -> **Granty**.

Na samej górze widoku dostępny jest stały blok danych z podstawowymi informacjami o projekcie: *Numer projektu, Tytuł, Nazwa beneficjenta, Status projektu*.

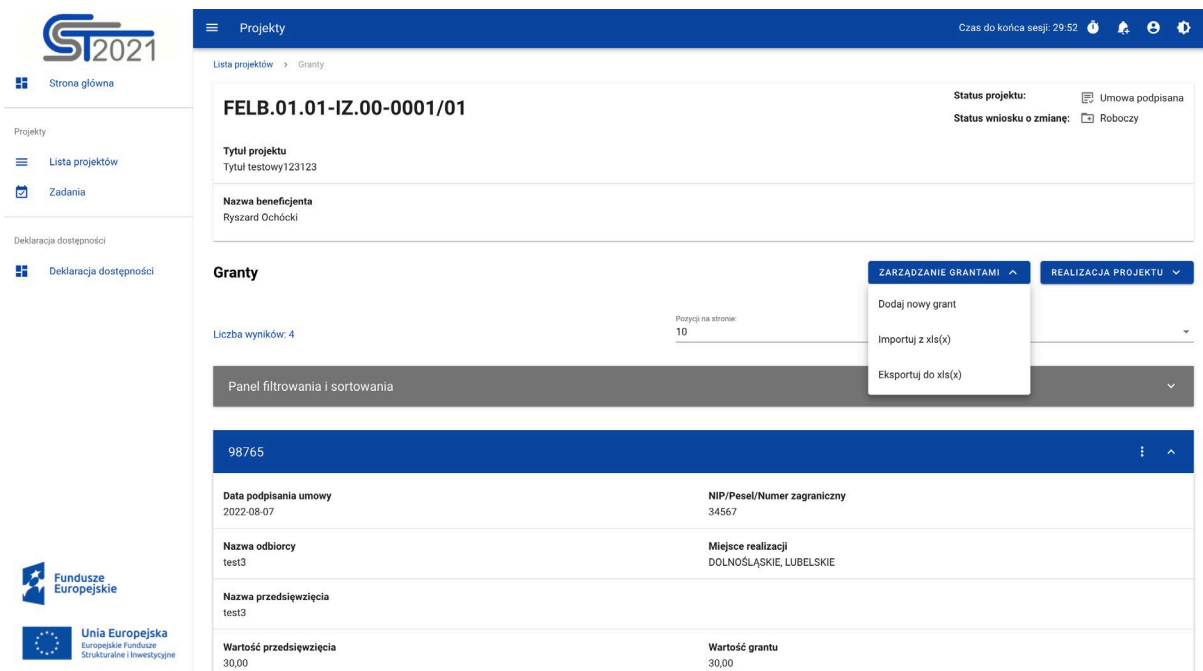

<span id="page-5-0"></span>*Rysunek 2 Widok Grantu na Liście Grantów*

W widoku Grantów menu Zarządzanie grantami dostępne są przyciski akcji:

- Dodaj nowy grant- uruchomienie edytowalnego formularza dodawania Grantu
- Importuj z  $x \, \text{ls}(x)$
- Eksportuj do  $x\,(s)$

W Menu Realizacja projektu możesz wrócić do Szczegółów projektu lub przejść do innego miejsca w SL2021.

Na karcie Listy grantów zawarte zostały podstawowe informacje o grancie tj.: *Numer umowy* (widoczny na belce), *Data podpisania Umowy*, *NIP/Pesel/Numer zagraniczny*, *Nazwa odbiorcy*, *Miejsce realizacji*, *Nazwa Przedsięwzięcia*, *Wartość Przedsięwzięcia*, *W tym wartość Grantu*.

Pozostałe elementy widoku to:

- Liczba wyników widoczna na głównej belce widoku informuje o liczbie wyszukanych elementów.
- Liczba wyników na stronie określa, ile elementów będzie wyświetlanych na stronie i może być ograniczona przez wartości 10, 20, 40, 60, 80 lub 100.

• Panel sortowania i filtrowania - domyślnie panel jest zwinięty, po rozwinięciu panelu uzyskujesz dostęp do następujących elementów:

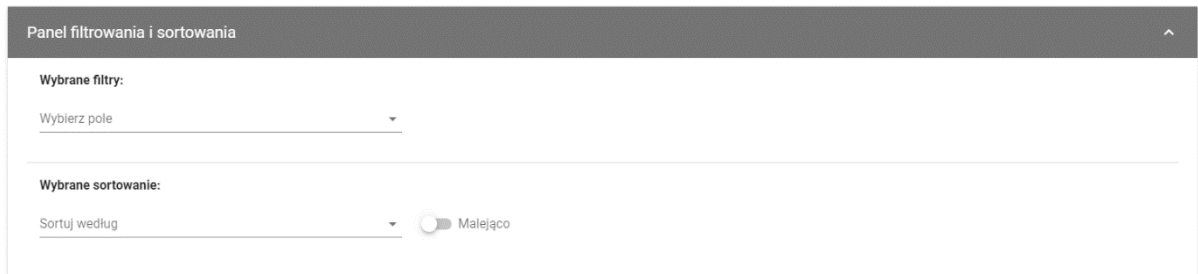

#### <span id="page-6-1"></span>*Rysunek 3 Panel filtrowania i sortowania dokumentów*

Akcje na liście grantów - wywołujesz przez przycisk w formie trzech kropek umiejscowiony po prawej stronie Grantu na liście

Dostępne funkcje:

- **Pokaż szczegóły** pozwala na wyświetlenie szczegółów formularza Grantu
- **Edytuj** pozwala na wprowadzenie zmian w formularzu Grantu
- **Usuń** pozwala na usunięcie Grantu

<span id="page-6-0"></span>2.2 Edycja oraz dodawanie nowego formularza Grantu

Edycja formularza, może nastąpić wyłącznie przez Beneficjenta, odbywa się to za pośrednictwem przycisku na *Liście Grantów* -> **Edytuj** lub po przejściu do widoku szczegółowego i wybraniu przycisku **Edytuj**.

Jeśli chcesz dodać nowy grant w zakładce Zarządzanie grantami wybierz **Dodaj nowy grant**.

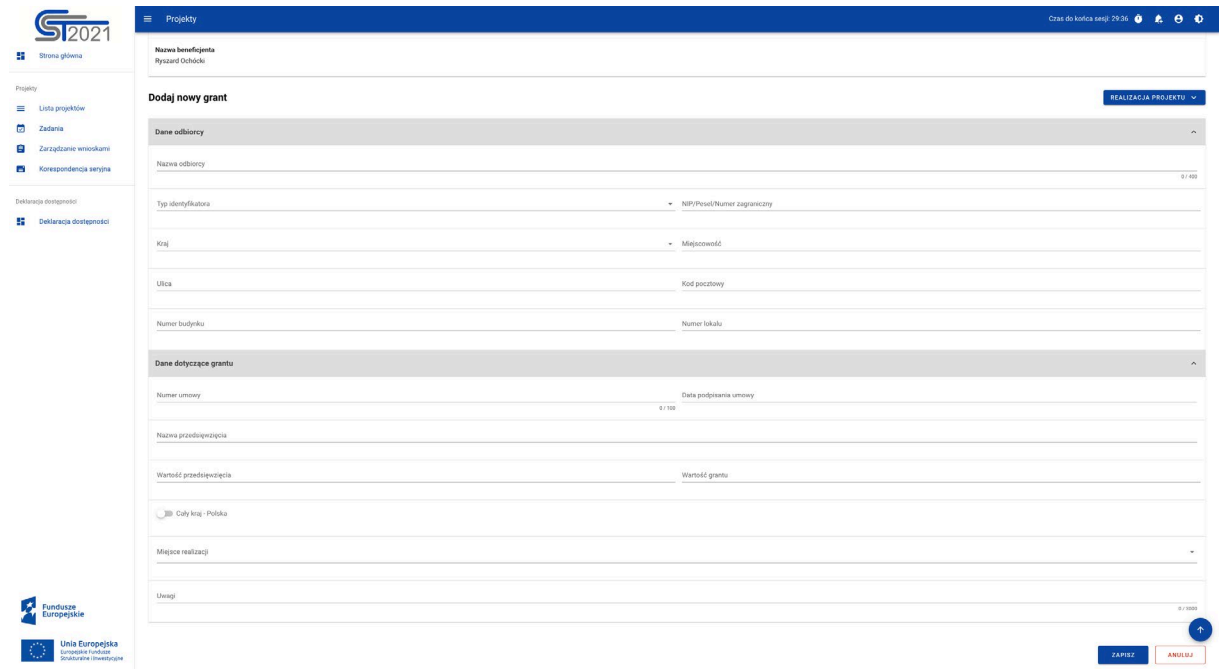

## <span id="page-7-0"></span>*Rysunek 4 Pusty Formularz z polami do edycji*

Po uzupełnieniu lub edycji danych na formularzu, Aplikacja generuje komunikat potwierdzający zapis.

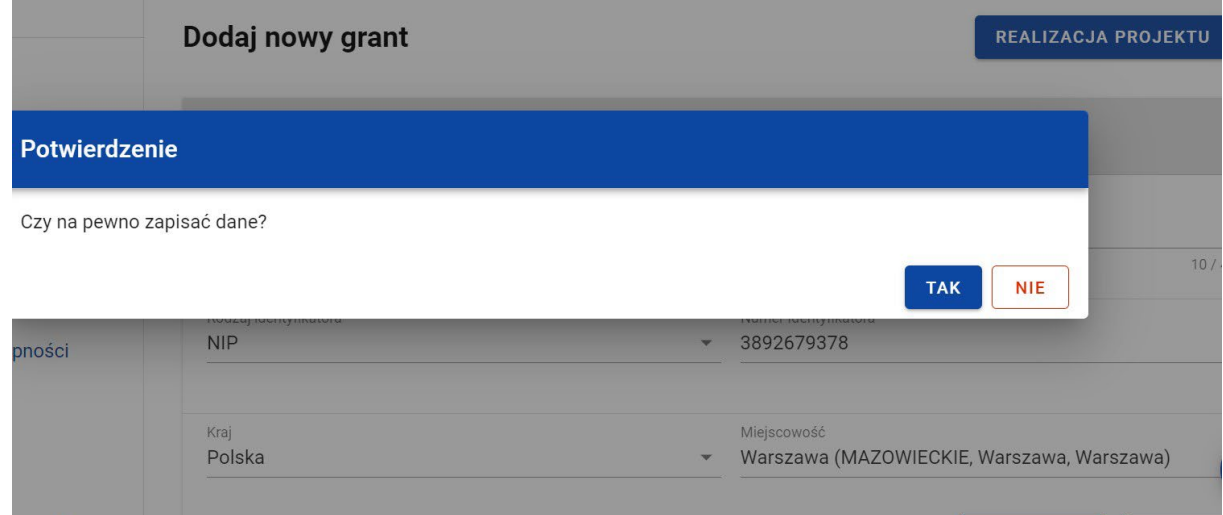

<span id="page-7-1"></span>*Rysunek 5 Komunikat potwierdzający zapis danych*

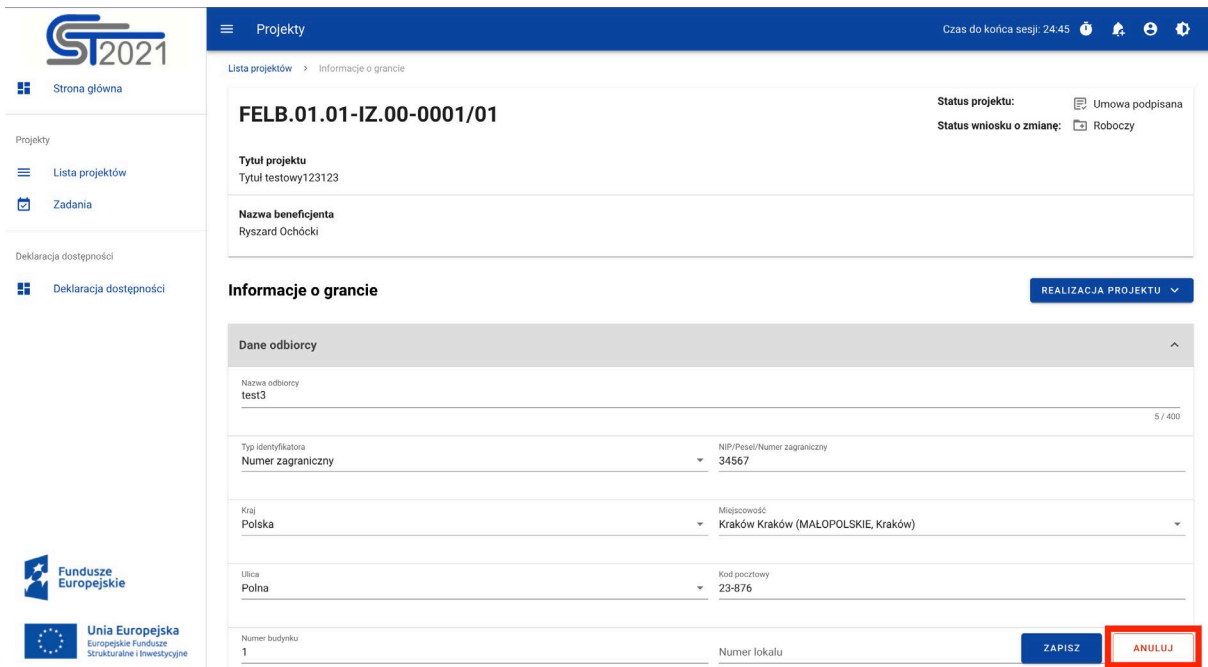

<span id="page-8-1"></span>*Rysunek 6 Przyciski umożliwiające anulowanie edycji grantu*

<span id="page-8-0"></span>2.3 Eksport i Import Grantów

Masz możliwość eksportowania z systemu grantów z zestawienia do pliku .xlsx (Excel).

Aby wykonać eksport wybierz przycisk Zarządzanie grantami -> Eksportuj do xls(x). System automatycznie pobierze plik, który będzie dostępny na Twoim urządzeniu.

Eksportowany dokument zawiera wartości słownikowe ułatwiające poprawne wypełnienie i edycję.

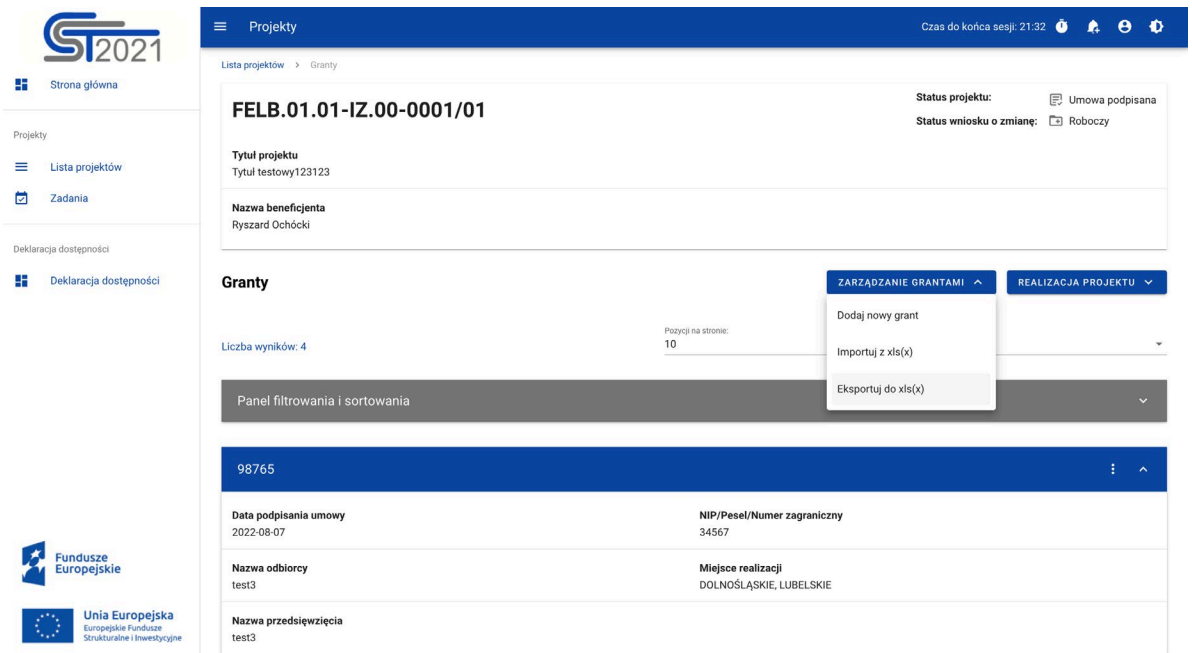

*Rysunek 151 Przyciski umożliwiające eksport grantów*

| ு உ<br>Cranty_proj_204_2022-10-03_08_14_54                                     |                                                                                               |                         |                                                                                                    |                              |                  |                  |                                                              |                            |                     |                                                   |                                                    |
|--------------------------------------------------------------------------------|-----------------------------------------------------------------------------------------------|-------------------------|----------------------------------------------------------------------------------------------------|------------------------------|------------------|------------------|--------------------------------------------------------------|----------------------------|---------------------|---------------------------------------------------|----------------------------------------------------|
|                                                                                | Wstaw Rysowanie<br>Narzędzia główne                                                           | Układ strony<br>Formuły | Recenzja Widok Tabela Q Powiedz mi<br>Dane                                                                                                    |                              |                  |                  |                                                              |                            |                     | d Udostępnij                                      | <b>V</b> Komentarze                                |
| $\mathbb{D} \cdot \frac{\lambda}{\ln \lambda}$<br>$\Box$                       |                                                                                               |                         | $\text{Calibri (Tekst \textit{pods}_m \textit{~$\times$} \textcolor{red}{\bigg[ 11 \textit{~$\times$} \textit{~$\bigg$} \textit{A$}^{\textit{''}}$} \textit{~$\equiv$} \textit{~$\equiv$} \textit{~$\gg$} \textit{~$\times$} \textit{~$\gg$} \textit{~$\times$} \textit{~$\geq$} \textit{~$\frac{3}{4}$} \textit{Zawijaj tekst}\textit{~$\times$}$ | Niestandardowe<br>$\check{}$ |                  | $\blacksquare$   | $\overline{\mathbb{Z}}$ .                                    | $\overline{\mathscr{L}}$ . |                     | $\frac{\Sigma}{\Xi}$ , $\frac{A}{2}$ , $\bigcirc$ |                                                    |
| Wklej                                                                          | $\mathscr{A}$                                                                                 |                         | B I リ v   田 v   タ v A v   三 三 三 三 三   三 三   国 Scaliwy strodikuj v   曙 v % 9   28 %                                                                                                    |                              |                  |                  | Formatowanie Formatuj Style<br>warunkowe jako tabelę komórki |                            |                     | Sortuj Znajdźi<br>v ifiltruj zaznacz              | Get Jira<br>Data                                   |
| E <sub>2</sub>                                                                 | $\frac{4}{7}$<br>$\times$ $\checkmark$ fx 08.08.2022                                          |                         |                                                                                                    |                              |                  |                  |                                                              |                            |                     |                                                   |                                                    |
|                                                                                | E                                                                                             | ${\mathbb G}$           | $\,$ H<br>$\mathbf{L}$                                                                                                    | $\mathbf{J}$                 | L.               | M                | $\,N$                                                        | $\circ$                    | P                   | $\mathbf Q$                                       | $\mathsf R$                                        |
| $\mathbf{1}$                                                                   | Data podpisania umowy <b>zaklada w Alexandria za wz</b> akowanie w Wartość przedsięwzięcia za |                         | W tym wartość grantu<br>Uwagi                                                                                                    | Cały kraj - Polsky           | Kraj             | Kod pocztow      | Województwo                                                  | Powiat                     | Gmina               | Miejscowość                                       | Ulica<br>ы                                         |
| $\overline{2}$                                                                 | 2022-08-08 test<br>2022-08-01 test2                                                           | 10,00<br>20,00          | 10,00<br>20,00                                                                                                    | TAK<br>NIE                   | Polska<br>Polska | 11-111<br>12-123 | MAZOWIECKIE<br>DOLNOŚLĄSKIE                                  | Warszawa<br>Wrocław        | Warszawa<br>Wrocław | Warszawa<br>Wrocław                               | Polna<br>$\overline{1}$<br>$\overline{1}$<br>Polna |
|                                                                                | 2022-08-07 test3                                                                              | 30,00                   | 30,00                                                                                                    | NIE                          | Polska           | 23-876           | MAŁOPOLSKIE                                                  | Kraków                     | Kraków              | Kraków                                            | Polna                                              |
|                                                                                | 2022-09-05 test                                                                               | 100,00                  | 1,00                                                                                                    | TAK                          | Polska           | 11-111           | MAZOWIECKIE                                                  | Warszawa                   | Warszawa            | Warszawa                                          | $\overline{2}$<br>Polna                            |
|                                                                                |                                                                                               |                         |                                                                                                    |                              |                  |                  |                                                              |                            |                     |                                                   |                                                    |
|                                                                                |                                                                                               |                         |                                                                                                    |                              |                  |                  |                                                              |                            |                     |                                                   |                                                    |
| 8<br>$\overline{9}$                                                            |                                                                                               |                         |                                                                                                    |                              |                  |                  |                                                              |                            |                     |                                                   |                                                    |
| 10                                                                             |                                                                                               |                         |                                                                                                    |                              |                  |                  |                                                              |                            |                     |                                                   |                                                    |
| 11                                                                             |                                                                                               |                         |                                                                                                    |                              |                  |                  |                                                              |                            |                     |                                                   |                                                    |
| 12                                                                             |                                                                                               |                         |                                                                                                    |                              |                  |                  |                                                              |                            |                     |                                                   |                                                    |
| 13                                                                             |                                                                                               |                         |                                                                                                    |                              |                  |                  |                                                              |                            |                     |                                                   |                                                    |
| 14                                                                             |                                                                                               |                         |                                                                                                    |                              |                  |                  |                                                              |                            |                     |                                                   |                                                    |
| 15<br>16                                                                       |                                                                                               |                         |                                                                                                    |                              |                  |                  |                                                              |                            |                     |                                                   |                                                    |
| 17                                                                             |                                                                                               |                         |                                                                                                    |                              |                  |                  |                                                              |                            |                     |                                                   |                                                    |
| 18                                                                             |                                                                                               |                         |                                                                                                    |                              |                  |                  |                                                              |                            |                     |                                                   |                                                    |
| 19                                                                             |                                                                                               |                         |                                                                                                    |                              |                  |                  |                                                              |                            |                     |                                                   |                                                    |
| 20                                                                             |                                                                                               |                         |                                                                                                    |                              |                  |                  |                                                              |                            |                     |                                                   |                                                    |
| 21                                                                             |                                                                                               |                         |                                                                                                    |                              |                  |                  |                                                              |                            |                     |                                                   |                                                    |
| 22<br>23                                                                       |                                                                                               |                         |                                                                                                    |                              |                  |                  |                                                              |                            |                     |                                                   |                                                    |
| 24                                                                             |                                                                                               |                         |                                                                                                    |                              |                  |                  |                                                              |                            |                     |                                                   |                                                    |
| 25                                                                             |                                                                                               |                         |                                                                                                    |                              |                  |                  |                                                              |                            |                     |                                                   |                                                    |
| 26                                                                             |                                                                                               |                         |                                                                                                    |                              |                  |                  |                                                              |                            |                     |                                                   |                                                    |
| 27                                                                             |                                                                                               |                         |                                                                                                    |                              |                  |                  |                                                              |                            |                     |                                                   |                                                    |
| 28<br>29                                                                       |                                                                                               |                         |                                                                                                    |                              |                  |                  |                                                              |                            |                     |                                                   |                                                    |
| 30                                                                             |                                                                                               |                         |                                                                                                    |                              |                  |                  |                                                              |                            |                     |                                                   |                                                    |
| 31                                                                             |                                                                                               |                         |                                                                                                    |                              |                  |                  |                                                              |                            |                     |                                                   |                                                    |
| 32                                                                             |                                                                                               |                         |                                                                                                    |                              |                  |                  |                                                              |                            |                     |                                                   |                                                    |
| 33                                                                             |                                                                                               |                         |                                                                                                    |                              |                  |                  |                                                              |                            |                     |                                                   |                                                    |
| 34<br>35                                                                       |                                                                                               |                         |                                                                                                    |                              |                  |                  |                                                              |                            |                     |                                                   |                                                    |
| 36                                                                             |                                                                                               |                         |                                                                                                    |                              |                  |                  |                                                              |                            |                     |                                                   |                                                    |
| 37                                                                             |                                                                                               |                         |                                                                                                    |                              |                  |                  |                                                              |                            |                     |                                                   |                                                    |
| 38                                                                             |                                                                                               |                         |                                                                                                    |                              |                  |                  |                                                              |                            |                     |                                                   |                                                    |
| 39                                                                             |                                                                                               |                         |                                                                                                    |                              |                  |                  |                                                              |                            |                     |                                                   |                                                    |
| 40                                                                             |                                                                                               |                         |                                                                                                    |                              |                  |                  |                                                              |                            |                     |                                                   |                                                    |
| 41<br>42                                                                       |                                                                                               |                         |                                                                                                    |                              |                  |                  |                                                              |                            |                     |                                                   |                                                    |
| 43                                                                             |                                                                                               |                         |                                                                                                    |                              |                  |                  |                                                              |                            |                     |                                                   |                                                    |
| 44                                                                             |                                                                                               |                         |                                                                                                    |                              |                  |                  |                                                              |                            |                     |                                                   |                                                    |
| $\triangle$ Granty<br><b>A</b> Platności<br>A Miejsca realizacji<br>$+$        |                                                                                               |                         |                                                                                                    |                              |                  |                  |                                                              |                            |                     |                                                   |                                                    |
| V Ułatwienia dostępu: dobrze przygotowane<br>田<br>圓<br>凹<br>$+ 100%$<br>Gotowy |                                                                                               |                         |                                                                                                    |                              |                  |                  |                                                              |                            |                     |                                                   |                                                    |

### *Rysunek 152 Wyeksportowany plik w formacie .xls(x)*

Dodatkową funkcją, którą umożliwia system jest importowanie grantów do zestawienia z plików zewnętrznych typu .xls, .xlsx. Plik importowany musi zawierać kolumny analogiczne jak dla pliku eksportowanego.

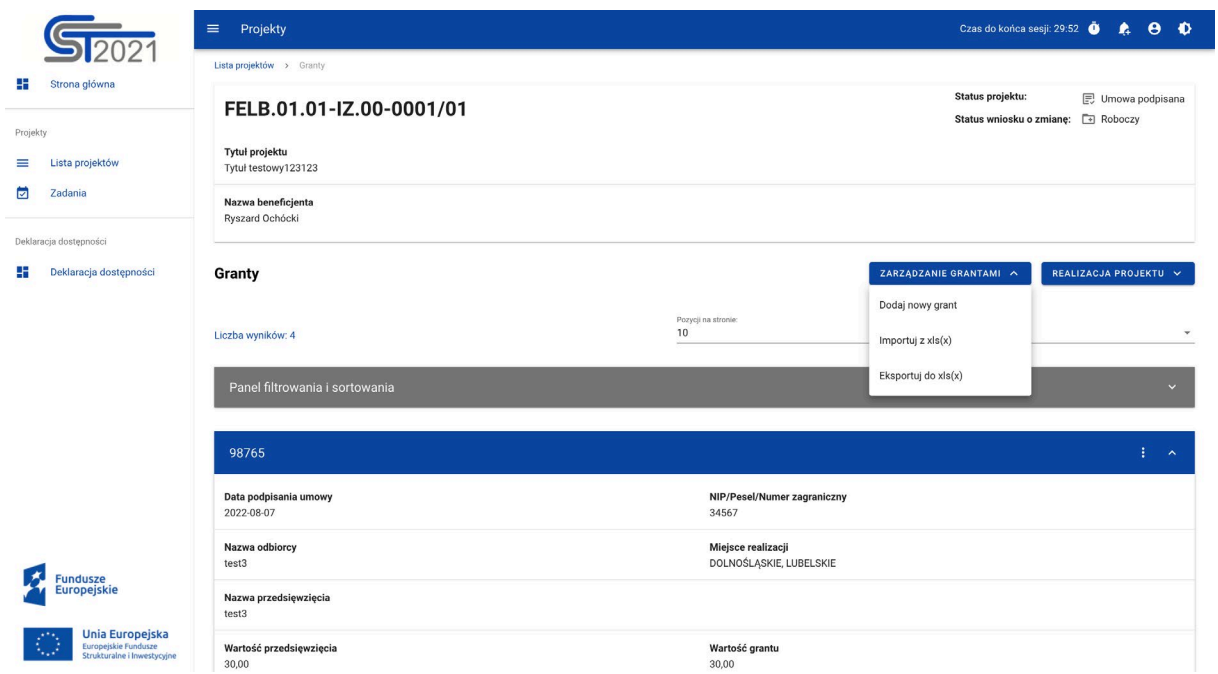

*Rysunek 153 Wyeksportowany plik w formacie .xls(x)*

Plik importowany podlega takim samym walidacjom jak przy ręcznym wprowadzaniu danych, bezpośrednio do systemu. W przypadku błędnych danych system wyświetli Ci komunikat i przerwie import.

Import pliku powoduje następujące zmiany w systemie:

- Nadpisaniem (modyfikacją atrybutów) istniejących już pozycji,
- Usunięciem istniejących pozycji.